name/2 39 nl/0 35 nl/1 35 nodebug/0 56 nonvar/1 24 noprotocol/0 56 nospy/1 56 nospyall/0 56 not/1 27 notrace/056 notrace/0 56  $nth0/346$ nth0/3 46  $nth1/346$ nth1/3 46 number/1 24 numbervars/4 38 once/1 $27$  $-1$   $-1$ op/3 41 open/3 33 open\_null\_stream/1 34 pi/0 44 PL\_action() 81 PL\_arg()  $76$ PL\_atom\_value() 76 PL\_atomic() 76 PL\_bktrk() 79 PL  $cal(1)$  79 PL\_call() 79 PL\_context() 80 PL\_fail() 73 PL\_fatal\_error() 81 PL float value() 76 PL\_foreign\_context() 74 PL\_foreign\_control() 74 PL functor() 76 PL\_functor\_arity() 76 PL\_functor\_name() 76 PL\_integer\_value() 76 PL\_mark() 79 PL\_module\_name() 80 PL\_new\_atom() 78 PL\_new\_float() 78 PL\_new\_functor() 78 PL\_new\_integer() 78 PL\_new\_module() 80 PL\_new\_string() 78 PL\_new\_term() 78 PL\_query() 81 PL\_register\_foreign() 82 PL\_retry() 74 PL\_signal() 80 PL\_string\_value() 76 PL\_strip\_module() 80 PL\_succeed() 73

PL\_type() 75 PL\_unify() 78 PL\_unify\_atomic() 78 PL\_unify\_functor() 78 PL\_warning()  $80$ please/3 15 plus/3 42 portray/1 37 portray\_clause/1 23 predicate\_property/2 31 predsort/3 47 preprocessor/2 22 print/1 37 print/2 37 profile/3 58 profile\_count/3 59 profiler/2 59 prolog/0 55 prolog\_current\_frame/1 86 prolog\_frame\_attribute/3 86 prolog\_skip\_level/2 87 prolog\_trace\_interception/3 86 prompt/2 38 proper\_list/1 45 protocol/1 55 protocola/1 56 protocolling/1 56 put/1 35 put/2 35 random/1 43  $read/1.37$ read/1 37 read/2 37 read\_clause/1 37 read\_clause/2 37 read\_history/6 37 read\_variables/2 37 read\_variables/3 37 recorda/2 28 recorda/3 28 recorded/2 $28$ recorded/2 28 recorded/3 28 recorded/3 28  $recordz/2$  28 recordz/2 28 recordz/3 28 rename\_file/2 54 repeat/0 25 reset profiler/0 59  $retract/128$ retract/1 28  $retractal1/1$  28 retractall/1 28  $reverse/2$  46  $-$  -  $-$  -  $-$  -  $-$  -  $-$  -  $$ same\_file/2 54 save\_program/1 17

current\_atom/1 30 current\_flag/1 30 current\_functor/1 30 current\_input/1 34 current\_key/1 30 current\_op/3 41 current\_output/1 34 current\_predicate/2 30 current\_stream/3 34 debug/0 56 debugging/0 56 delete/3 46 delete file/1 54 discontiguous/1 29 display/1 36 display/2 36 displayq/1 36 displayq/2 36 dwim\_match/2 60 dwim\_match/3 60 dwim\_predicate/2 31 dynamic/1 29 e/0 44 ed/0 23 ed/0 23  $ed/1$  23 ed/1 23 and 23 and 23 and 23 and 23 and 23 and 23 and 23 and 23 and 23 and 23 and 23 and 23 and 23 and 23 and edit/0 $23$ edition and the contract of the contract of the contract of the contract of the contract of the contract of the contract of the contract of the contract of the contract of the contract of the contract of the contract of th edit/1 $23$ edition and the contract of the contract of the contract of the contract of the contract of the contract of the contract of the contract of the contract of the contract of the contract of the contract of the contract of th ensure\_loaded/1 22 erase/1 29 exception/3 88 exists\_directory/1 54 exists\_file/1 54 exp/1 44 expand\_file\_name/2 55 export/1 68 fail/0 25 fileerrors/2 35 findall/3 47 flag/3 29 flatten/2 $46$ flatten/2 46 float/1 $24$ float to the control of the control of the control of the control of the control of the control of the control of the control of the control of the control of the control of the control of the control of the control of the floor/1 $43$ floor/1 433 and 1 433 and 1 433 and 1 434 and 1 434 and 1 434 and 1 434 and 1 434 and 1 434 and 1 434 and 1 43 flush/0 36 flush\_output/1 36 forall/2 49 foreign\_file/1 72 format/1 $50$ format/1 50 format/2 50 format\_predicate/2 52 free\_variables/2 39 functor/3 38

garbage\_collect/0 59 gensym/2 60 get/1 36 get/2 36 get0/1 36 get0/2 36 get\_single\_char/1 36 get\_time/1 54 getenv/2 53 ground/1 24 halt/0 $55$ help/0 10 help/1 10 history\_depth/1 38 ignore/1 27 import/1 64 index/1 30 int\_to\_atom/2 39 int\_to\_atom/3 39 integer/1 24, 43 intersection/3 47 is/2 $42$  $\blacksquare$ is\_list/1 45 is\_set/1  $46$ keysort/2 47  $last/2$  46 last/2 46  $l$ eash $/156$ length/2 46 library\_directory/1 22 limit\_stack/2 59 line  $count/2$  35 line\_count/2 35 line\_position/2 35 list\_to\_set/2 47 listing/0 23 listing/1 23 load\_foreign/2 72 log/1 44 log10/1 44 make/0 22 maplist/3 49  $max/2$  43 max/2 433 and 2 433 and 2 433 and 2 433 and 2 434 and 2 434 and 2 434 and 2 434 and 2 434 and 2 434 and 2 434 member/2  $46$ member/2 46 memberchk/2 46 merge/3 46 merge\_set/3 47 min/2 43  $mod/2$  43  $\cdots$   $\cdots$ module/2 68 module\_transparent/1 68 msort/2 47 multifile/1 29

## Index

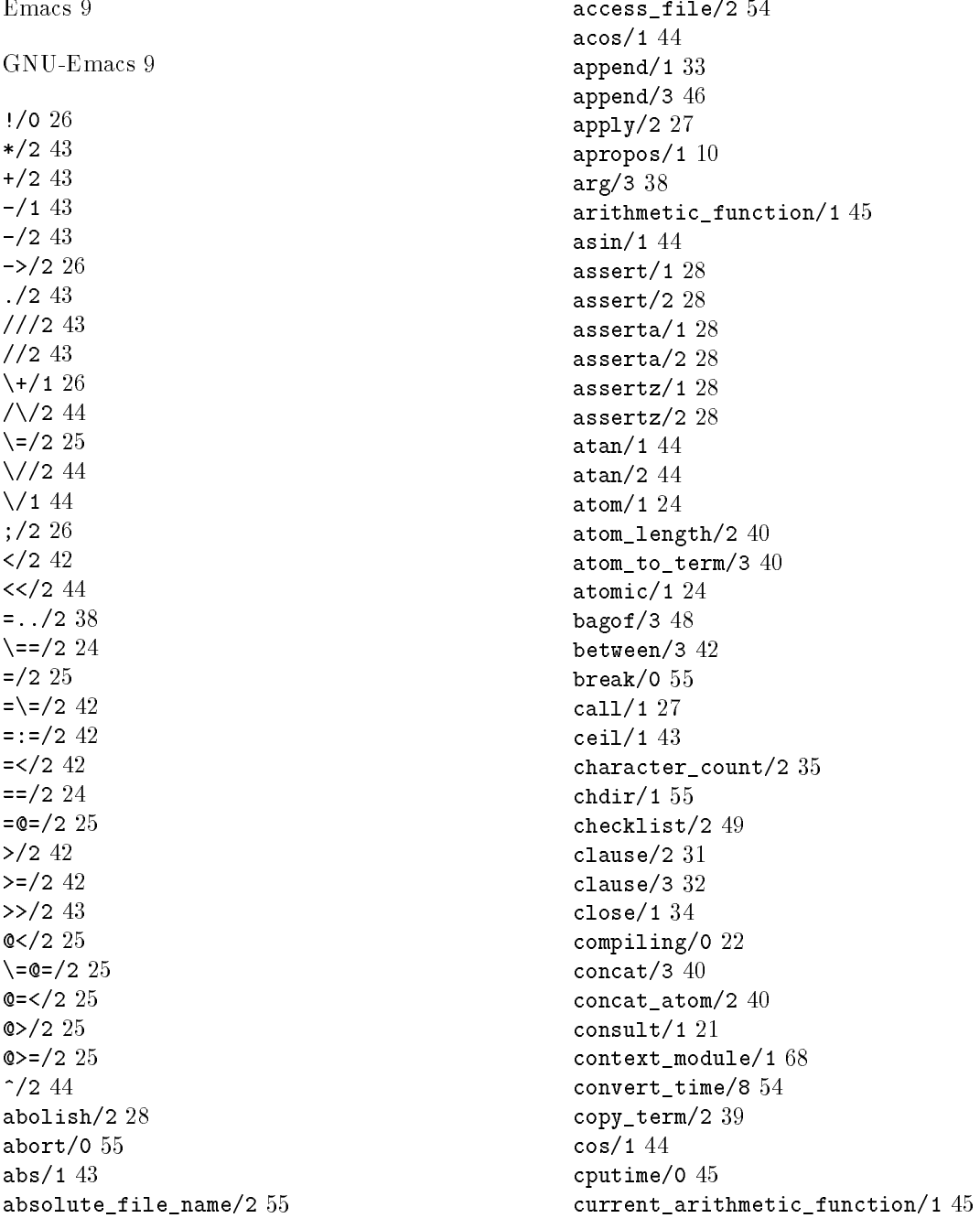

# Bibliography

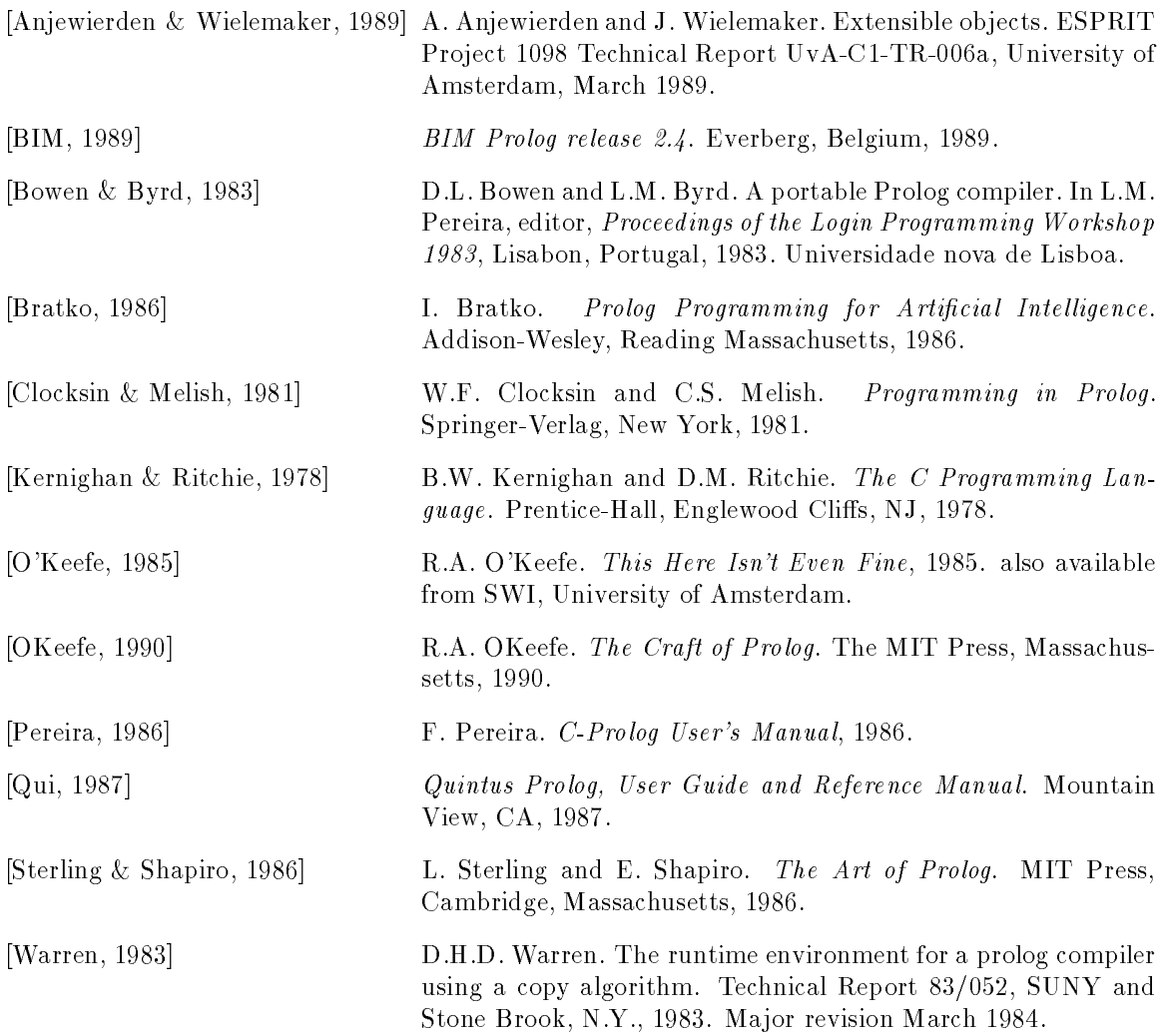

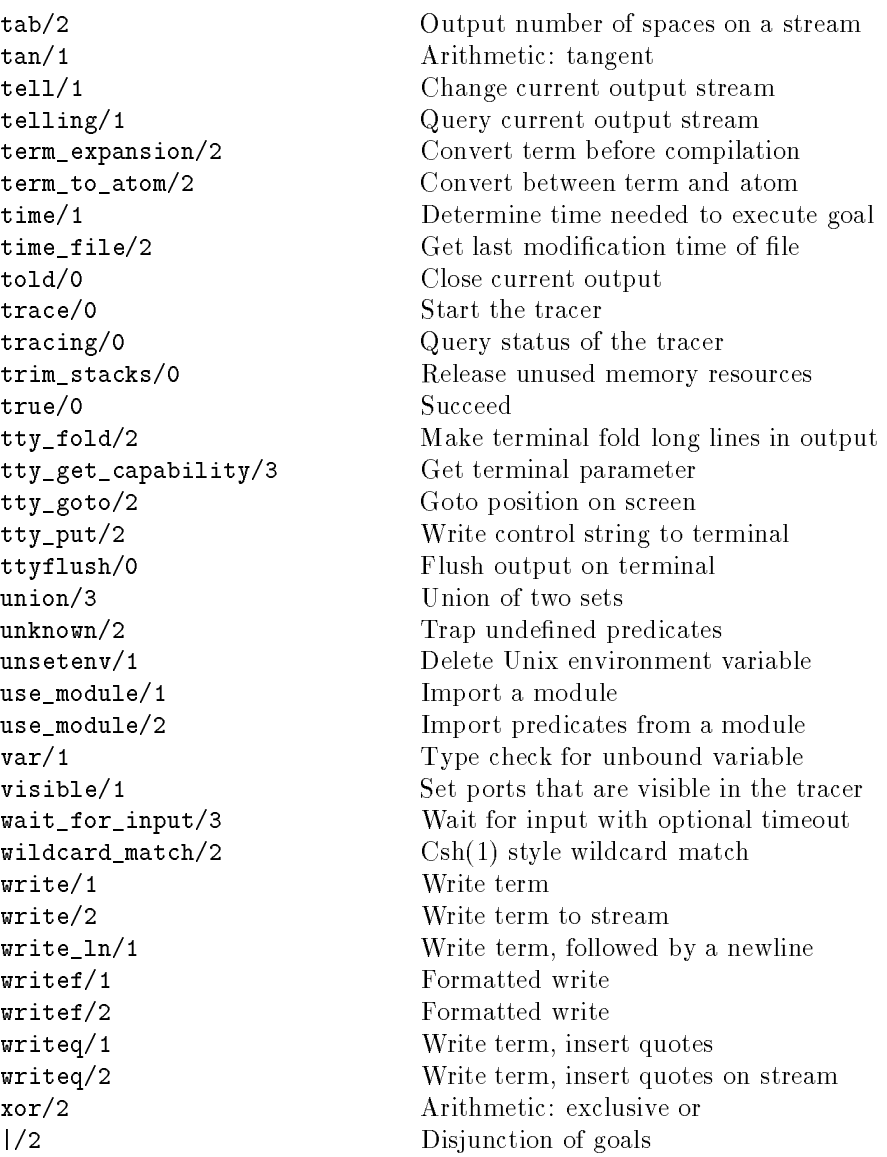

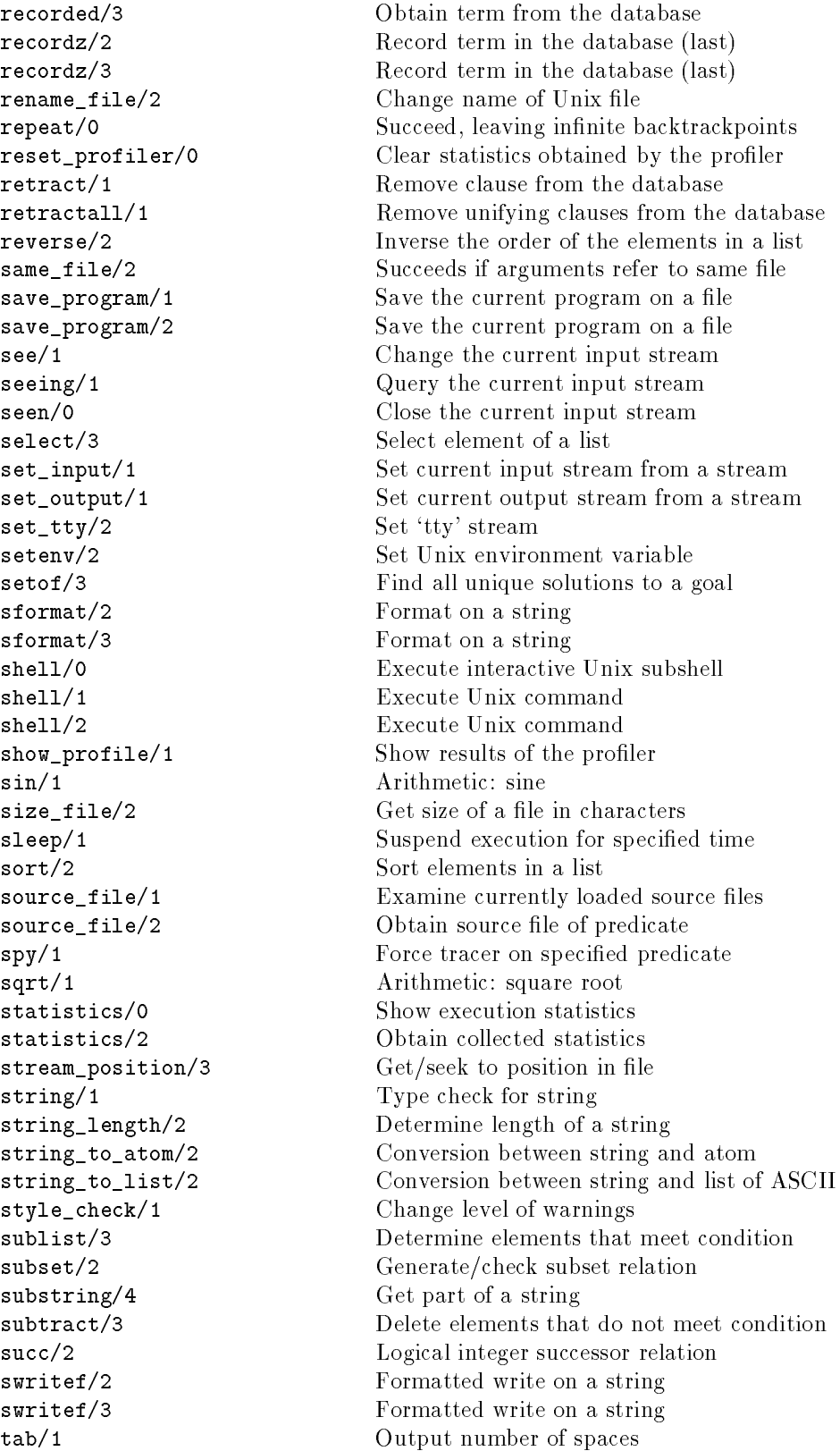

nodebug/0 Disable debugging nonvar/1 Type check for bound term nospy/1 Remove spy point nospyall/0 Remove all spy points  $not/1$ notrace/0 Stop tracing  $nth1/3$ number/1 numbervars/4 once/1 Call a goal deterministicaly op/3 Declare an operator plus/3 Logical integer addition portray/1 Modify behaviour of print/1 portray\_clause/1 Pretty print a clause predicate\_property/2 Query predicate attributes print/1 Print a term print/2 Print a term on a stream  $profile/3$ prolog/0 Run interactive toplevel prolog\_trace\_interception/3 Intercept the Prolog tracer proper\_list/1 Type check for list put/1 Write a character read/1 Read Prolog term read\_clause/1 read clause/2 read clause from stream clause from stream clause from stream clause from stream clause from stream clause from

nlight a new stream and a new stream and a stream and a stream and a stream and a stream and a stream and a str noprotocol/0 Disable logging of user interaction Negation by failure (not provable) nth0/3 N-th element of a list (0-based)  $N-th$  element of a list (1-based) Type check for integer or float Enumerate unbound variables of a term open/3 Open a file (creating a stream) open\_null\_stream/1 Open a stream to discard output pi/0 Arithmetic: mathematical constant please/3 Query/change environment parameters predsort/3 Sort, using a predicate to determine the order preprocessor/2 Install a preprocessor before the compiler Obtain execution statistics profile\_count/3 0btain profile results on a predicate profiler/2 Obtain/change status of the profiler prolog\_current\_frame/1 Reference to goal's environment stack prolog\_frame\_attribute/3 Obtain information on a goal environment prolog\_skip\_level/2 Indicate deepest recursion to trace prompt/2 Change the prompt used by read/1 protocol/1 Make a log of the user interaction protocola/1 Append log of the user interaction to file protocolling/1 0n what file is user interaction logged put/2 Write a character on a stream random/1 Arithmetic: generate random number read/2 Read Prolog term from stream Read clause Read clause from stream read\_variables/2 Read clause including variable names read\_variables/3 Read clause including variable names from stream recorda/2 Record term in the database (first) records and the database of the database (in the database  $\{1,2,3,4\}$ 

recorded/2 Obtained/2 Obtained/2 Obtained/2 Obtained/2 Obtained/2 Obtained/2 Obtained/2 Obtained

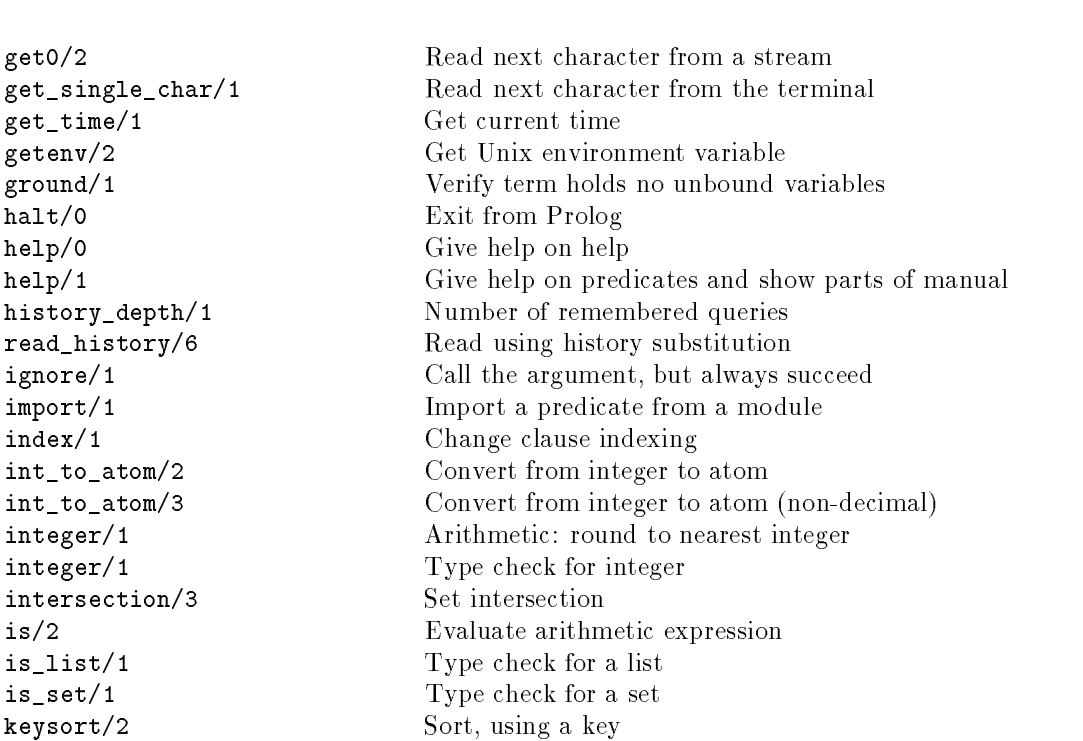

getenv/2 Gettenvironment variables variables variables variables variables variables variables variables v  $\gamma$  ground/1  $\gamma$  verify term holds no unbound variable variables no unbound variable variables no unbound variable variables  $\gamma$ halt/0 Exit from Prol help/0 Give help on h history\_depth/1 Number of rem  $read\_history/6$ ignore/1 Call the argum import/1 Import a predicate from a module from a module from a module from a module from a module from a modul index/1 Change clause  $int\_to\_atom/2$ int\_to\_atom/3 Convert from i integer/1 Arithmetic: round to nearest integers integers integers in the nearest integers in the nearest integer integers in the nearest integer in the nearest integers in the nearest integer in the nearest integers in the integer/1 Type check for intersection/3 Set intersection  $is/2$  Evaluate arithmetic expressions of Evaluate arithmetic expressions of Evaluate arithmetic expressions of Evaluate arithmetic expressions of Evaluate arithmetic expressions of Evaluate arithmetic expressions of Evalu is\_list/1 Type check for is\_set/1 Type check for keysort/2 Sort, using a key last/2 Last element of a list leash/1 Change ports visited by the tracer length/2 Length of a list library\_directory/1 Directories holding Prolog libraries limit stack/2 line\_count/2 Line number on stream line\_position/2 Character position in line on stream list\_to\_set/2 Remove duplicates listing/0 List program in current module listing/1 List predicate load\_foreign/2 Load foreign (C) module load\_foreign/5 Load foreign (C) module log/1 Arithmetic: natural logarithm log10/1 Arithmetic: 10 base logarithm make/0 Reconsult all changed source files maplist/3 Transform all elements of a list max/2 Arithmetic: Maximum of two numbers member/2 Element is member of a list memberchk/2 Deterministic member/2 merge/3 Merge two sorted lists merge\_set/3 Merge two sorted sets min/2 Arithmetic: Minimum of two numbers  $mod/2$ mod/2 Arithmetic: remainder of division of division of division of division of division of division of division  $module/2$ module  $2$  Declare a module  $2$  Declare a module  $2$  Declare a module  $2$ module\_transparent/1 Indicate module based meta predicate msort/2 Sort, do not remove duplicates multifile/1 Indicate distributed definition of predicate name/2 Convert between atom and list of ASCII characters and list of ASCII characters and list of ASCII characters nlage a new settlement and a new settlement and a new settlement and a new settlement and a new settlement and

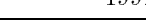

Arithmetic: remainder of division

Declare a module

Limit stack expansion

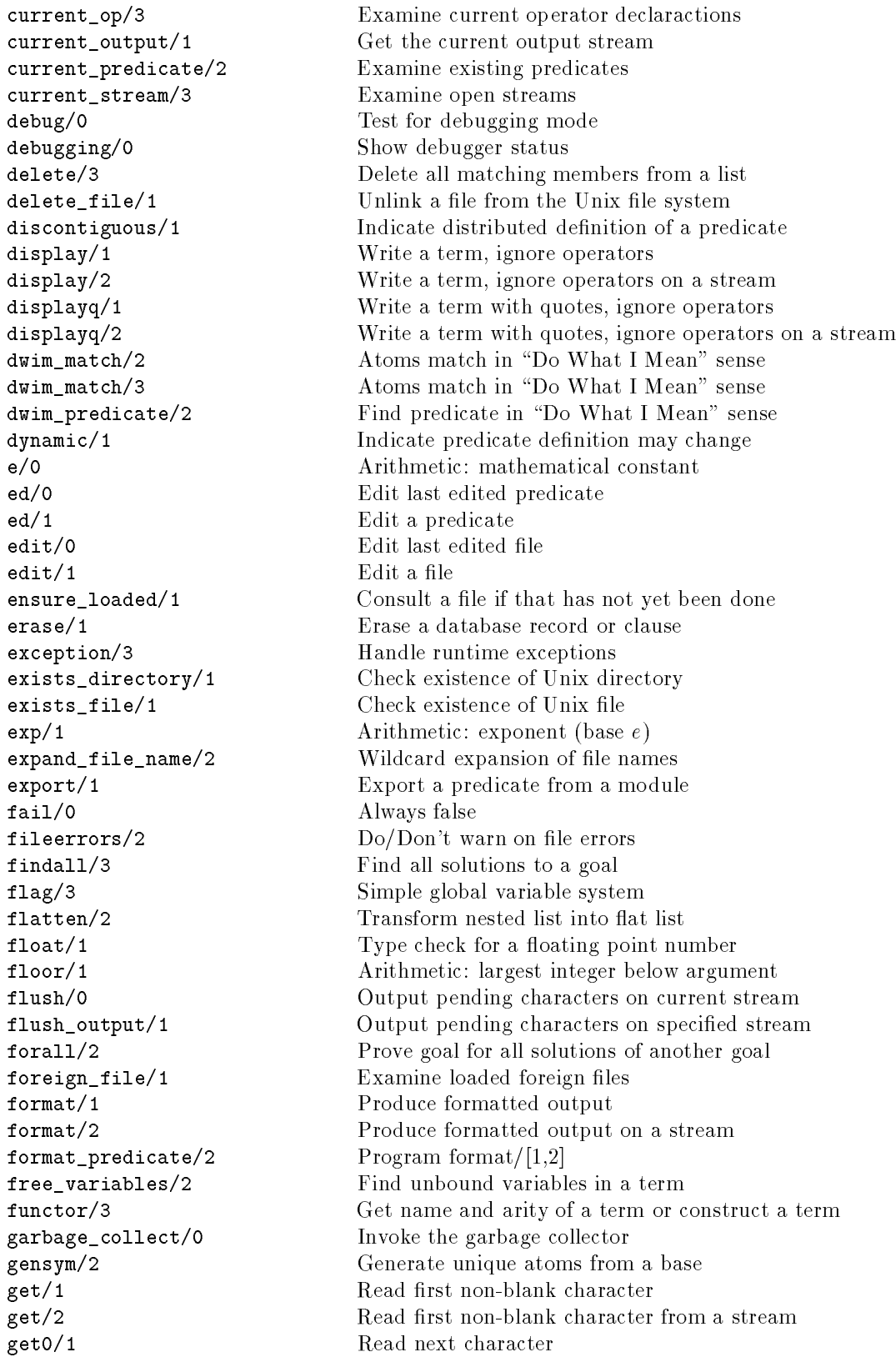

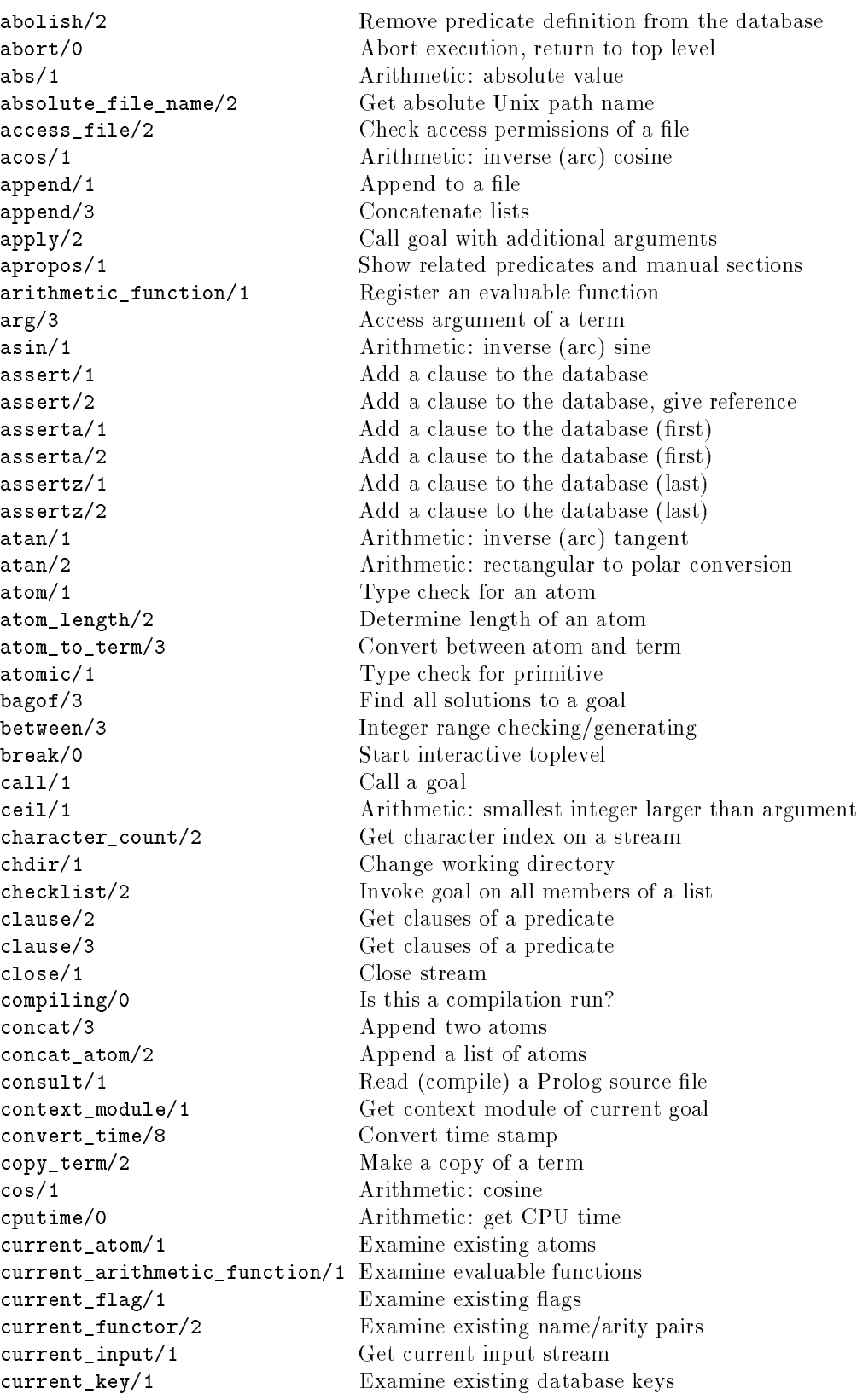

## Appendix B

# Predicate Summary

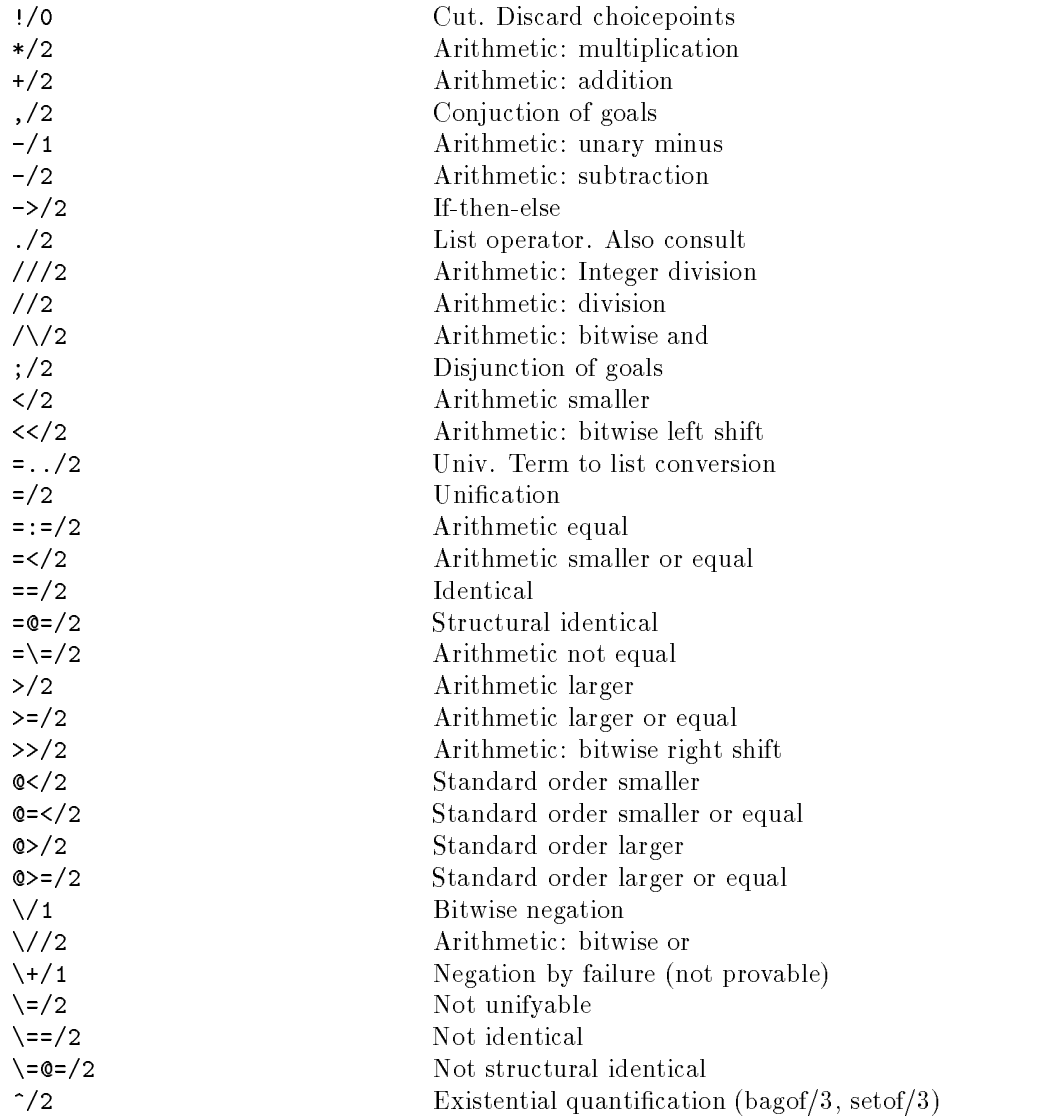

### A.3 Exception Handling

A start has been made to make exception handling available to the Prolog user. On exceptions a dynamic and multifile defined predicate exception/3 is called. If this user defined predicate succeeds Prolog assumes the exception has been taken care of. Otherwise the system default exception handler is called.

#### ${\bf exception}(+Exception, +Content, -Action)$

Dynamic predicate, normally not defined. Called by the Prolog system on run-time exceptions. Currently exception/3 is only used for trapping undened predicates. Future versions might handle signal handling, floating exceptions and other runtime errors via this mechanism. The values for Exception are described below.

#### undefined\_predicate

If Exception is undefined predicate Context is instantiated to a term  $Name/Arity$ . Name refers to the name and  $Arity$  to the arity of the undefined predicate. If the definition module of the predicate is not user Context will be of the form  $Module:Name/Arity$ . If the predicate fails Prolog will print the default error warning and start the tracer. If the predicate succeeds it should instantiate the last argument either to the atom fail to tell Prolog to fail the predicate or the atom retry to tell Prolog to retry the predicate. This only makes sense if the exception handler has defined the predicate. Otherwise it will lead to a loop.

#### warning

If prolog wants to give a warning while reading a file, it will first raise the exception *warning.* The context argument is a term of the form  $\textit{warning(Path, LineNo, Message)}$ , where Path is the absolute filename of the file prolog is reading;  $Line No$  is an extimate of the line number where the error occurred and Message is a Prolog string indicating the message. The Action argument is ignored. The error is supposed to be presented to the user if the exception handler succeeds. Otherwise the standard Prolog warning message is printed.

This exception is used by the library emacs interface, that integrates error handling with GNU-Emacs.

| Key              | Value                                                                      |
|------------------|----------------------------------------------------------------------------|
| alternative      | <i>Value</i> is unified with an integer reference to the local stack       |
|                  | frame in which execution is resumed if the goal associated                 |
|                  | with <i>Frame</i> fails. Fails if the frame has no alternative             |
|                  | frame.                                                                     |
| has_alternatives | <i>Value</i> is unified with '1' if <i>Frame</i> still is a candidate for  |
|                  | backtracking. '0' otherwise.                                               |
| goal             | Value is unified with the goal associated with Frame. If                   |
|                  | the definition module of the active predicate is not user                  |
|                  | the goal is represented as <i>module:goal</i> . Do not instantiate         |
|                  | variables in this goal unless you know what you are doing!                 |
| level            | <i>Value</i> is unified with the recursion level of <i>Frame</i> . The top |
|                  | level frame is at level '0'.                                               |
| parent           | <i>Value</i> is unified with an integer reference to the parent local      |
|                  | stack frame of <i>Frame</i> . Fails if <i>Frame</i> is the top frame.      |
| context_module   | <i>Value</i> is unified with the name of the context module of             |
|                  | the environment.                                                           |
| top              | <i>Value</i> is unified with '1' if <i>Frame</i> is the top Prolog goal    |
|                  | from a recursive call back from the foreign language. '0'                  |
|                  | otherwise.                                                                 |

Table A.1: Key values of prolog\_current\_frame/1

in figure A.1 records all goals trapped by the tracer in the database. To trace the execution of `go' this way the following query should be given:

```
?- trace, go, notrace.
```

```
prolog_trace_interception(Port, Frame, continue) :-
        prolog_frame_attribute(Frame, goal, Goal),
        prolog_frame_attribute(Frame, level, Level),
        recordz(trace, trace(Port, Level, Goal)).
```
Figure A.1: Record a trace in the database

#### prolog\_skip\_level( $-Old, +New$ )

Unify Old with the old value of 'skip level' and than set this level according to New. New is an integer, or the special atom very deep (meaning don't skip). The 'skip level' is a global variable of the Prolog system that disables the debugger on all recursion levels deeper than the level of the variable. Used to implement the trace options `skip' (sets skip level to the level of the frame) and `up' (sets skip level to the level of the parent frame (i.e. the level of this frame minus 1).

## Appendix A

## **Hackers** corner

This appendix describes a number of predicates which enable the Prolog user to inspect the Prolog environment and manipulate (or even redefine) the debugger. They can be used as entry points for experiments with debugging tools for Prolog. The predicates described here should be handled with some care as it is easy to corrupt the consistency of the Prolog system by misusing them.

#### $\mathbf{A.1}$ Examining the Environment Stack

#### prolog current frame(-Frame)

Unify Frame with an integer providing a reference to the parent of the current local stack frame. A pointer to the current local frame cannot be provided as the predicate succeeds deterministically and therefore its frame is destroyed immediately after succeeding.

#### prolog\_frame\_attribute( $+Frame, +Key, -Value$ )

Obtain information about the local stack frame Frame. Frame is a frame reference as obtained through prolog current frame/1, prolog trace interception/3 or this predicate. The key values are described in table A.1.

#### $A.2$ Intercepting the Tracer

#### prolog\_trace\_interception $(+Port, +Frame, -Action)$

Dynamic predicate, normally not defined. This predicate is called from the SWI-Prolog debugger just before it would show a port. If this predicate succeeds the debugger assumes the trace action has been taken care of and continues execution as described by Action. Otherwise the normal Prolog debugger actions are performed.

Port is one of call, redo, exit, fail or unify. Frame is an integer reference to the current local stack frame. Action should be unified with one of the atoms continue (just continue execution), retry (retry the current goal) or fail (force the current goal to fail). Leaving it a variable is identical to continue.

Together with the predicates described in section 3.34 and the other predicates of this chapter this predicate enables the Prolog user to dene a complete new debugger in Prolog. Besides this it enables the Prolog programmer monitor the execution of a program. The example shown option to include dbx debugging information. Then load them into SWI-Prolog. Now obtain the name of the current symbol table and the process id of Prolog. Then start dbx (or dbxtool) using

```
sun% dbx[tool] <symbol file> <pid>
```
Should this be done often then the following foreign predicate definition might help:

```
pl_dbx()
{ char *symbolfile = PL_query(PL_QUERY_SYMBOLFILE);
  char cmd[256];
  sprintf(cmd, "dbxtool %s %d &", symbolfile, getpid());
  if (system(cmd) == 0)
    PL succeed;
  else
    PL fail;
<sup>}</sup>
}
```
Register this predicate as dbx/0 using the following call in your initialisation function:

PL\_register\_foreign("dbx", 0, pl\_dbx, 0);

#### Name Conflicts in C modules 5.7.4

In the current version of the system all public C functions of SWI-Prolog are in the symbol table. This can lead to name clashes with foreign code. Someday I should write a program to strip all these symbols from the symbol table (why does Unix not have that?). For now I can only suggest to give your function another name. You can do this using the C preprocessor. If  $-f$  example your foreign package uses a function warning(), which happens to exist in SWI-Prolog as well, the following macro should fix the problem.

```
#define warning warning_
```
#### 5.7.5 Compatibility of the Foreign Interface

As far as I' aware of, there is no standard for foreign language interfaces in Prolog. The SWI-Prolog interface is no attempt to propose such a standard. It is (in part) tailored to the possibilities of the SWI-Prolog machinery. BIM-Prolog has a similar interface to analyse and construct terms. The major difference is that they have garbage collection and calls are made available to lock and unlock terms for garbage collection. I built a similar interface to Edinburgh C-Prolog (although less clean). This at least tells us that the interface can work for various forms of the WAM as well as a structure sharing Prolog.

As no standard exists nor emerges, users of the foreign language interface should carefully design the interface if the C-code should be portable to other Prolog implementation. The best advice to give is to define a small interface layer around the C-application and interface this to Prolog.

Compiling and Loading Foreign Code

```
sun% cc -O -c lowercase.c
sun% pl
/staff/jan/.plrc consulted, 0.166667 seconds, 2256 bytes.
Welcome to SWI-Prolog (version 1.6.0, May 1992)
Copyright (c) 1990, University of Amsterdam
1 ?- load foreign(lowercase, init lowercase).
foreign file(s) lowercase loaded, 0.016667 seconds, 464 bytes.
Yes
2 ?- lowercase('Hello World!', L).
L = 'hello world!'V \triangleq S
```
#### $5.7$ Notes on Using Foreign Code

#### 5.7.1 Garbage Collection and Foreign Code

Currently no interface between foreign code and the garbage collector has been defined. The garbage collector is disabled during execution of foreign code. Future versions might define such an interface. This probably will introduce incompatible changes to the current interface definition.

#### 5.7.2 Memory Allocation

SWI-Prolog's memory allocation is based on the malloc() library routines. Foreign applications can savely use malloc(), realloc() and free(). Memory allocation using brk() or sbrk() is not allowed as these calls conflict with malloc().

#### 5.7.3 Debugging Foreign Code

NOTE: this section is highly machine dependent. The tricks described here are tested on SUN-3 and SUN-4. They might work on other BSD variants of Unix.

Debugging incrementally loaded executables is a bit more difficult than debugging normal executables. The oldest way of debugging (putting print statements in your code at critical points) of course still works. `Post-crash' debugging however is not possible. For adb/dbx to work they need (besides the core) the text segment and the symbol table. The symbol table lives somewhere on /tmp (called  $'t$ tmp/pl  $\Delta d$ .....', where  $'...$ ' is the process id and  $'$ .' is an additional number to make sure the temporary le is unique. The text segment lives partly in the core (the incremental loaded bit) and partly in the SWI-Prolog executable.

The only way to debug foreign language code using a debugger is by starting the debugger on the running core image. Dbx(1) can do this. First compile the source files to be debugged with the  $-**g**$ 

### 5.6 Example of Using the Foreign Interface

Below is an example showing all stages of the declaration of a foreign predicate that transforms atoms possibly holding uppercase letters into an atom only holding lower case letters. Figure 5.4 shows the C-source file.

C-Source file (lowercase.c)

```
/* Include file depends on local installation */
#include "/usr/local/lib/pl/library/SWI-prolog.h"
#include <ctype.h>
long
pl_lowercase(u, l)
term u, l;
{ char *copy;
  char *s, *q;
  atomic la;
  if ( PL_type(u) != PL_ATON )return PL_warning("lowercase/2: instantiation fault");
  s = PL_atom_value(PL_atomic(u));copy = (char * ) malloc(strlen(s)+1);
  for( q=copy; *s; q++, s++)
    *q = (isupper(*s) ? tolower(*s) : *s);
  *q = '0';la = PL_new_atom(copy);
  free(copy);
  return PL_unify_atomic(l, la);
}
init_lowercase()
{ PL_register_foreign("lowercase", 2, pl_lowercase, 0);
}
```
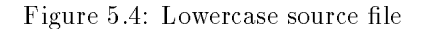

#### Registering Foreign Predicates

#### bool PL\_register\_foreign(name, arity, function, [...option...] 0)

Register a C-function to implement a Prolog predicate. After this call returns successfully a predicate with name name (a char \*) and arity arity (a C int) is created. When called in Prolog, Prolog will call *function.* [...option...] forms a 0-terminated list of options for the installation. These are:

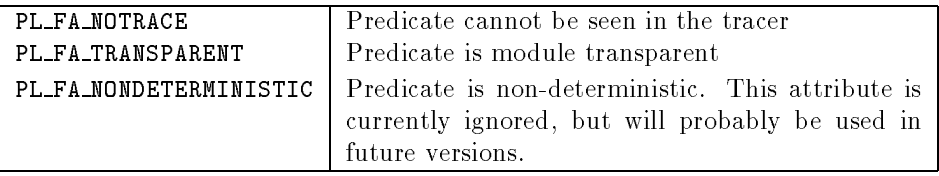

#### void PL fatal error $(format, a1, ...)$

Print a message like PL\_warning(), but starting with 'FATAL ERROR: ' and then exits Prolog.

### Environment Control from Foreign Code

#### bool PL action(int,  $C_type$ )

Perform some action on the Prolog system. int describes the action,  $C_{\text{-type}}$  provides the argument if necessary. The actions are listed in table 5.1.

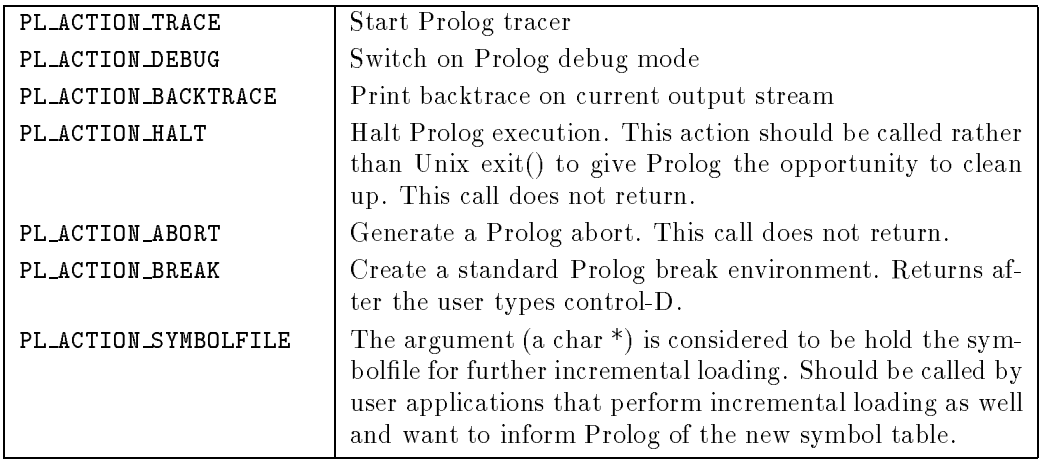

Table 5.1: PL action() options

### Querying Prolog

#### $C_type$  PL query $(int)$

Obtain status information on the Prolog system. The actual argument type depends on the information required. int describes what information is wanted. The options are given in table 5.2.

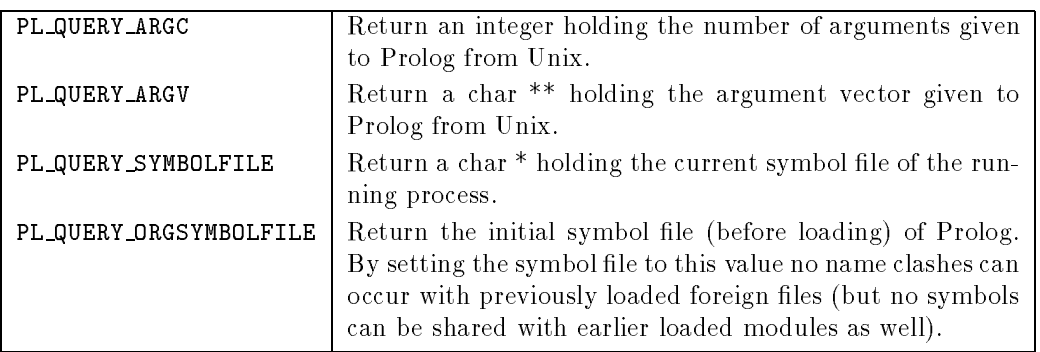

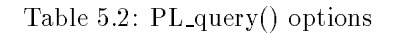

#### Foreign Code and Modules

Modules are identied via a unique handle. The following functions are available to query and manipulate modules.

#### $module$   $PL$  context()

Return the module identifier of the context module of the currently active foreign predicate.

#### term  $PL$  strip module(term, module \*)

Utility function. If term is a term, possibly holding the module construct module:rest this function will return rest and fill module  $*$  with module. For further nested module constructs the inner most module is returned via module \*. If term is not a module construct term will simply be returned. If  $module * is NULL$  it will be set to the context module. Otherwise it will be left untouched. The following example shows how to obtain the plain term and module if the default module is the user module:

```
{ module m = PL_new_module(PL_new_atom("user"));
 if ( (term = PL_strip_module(term, &m)) == NULL )
   return PL_warning("Illegal module specification");
  ...
```
 $atomic$  PL\_module\_name( $module$ )

Return the name of *module* as an atom.

#### $module$   $PL_new_model(atomic)$

Find an existing or create a new module with name specified by the atom *atomic*.

#### Catching Unix Signals

SWI-Prolog catches the Unix signals SIGINT, SIGFPE and SIGSEGV. To avoid problems with foreign code attempting to catch these signals foreign code should call PL signal() to install signal handlers rather than the Unix library function signal(). SWI-Prolog will always handle SIGINT itself. SIGFPE and SIGSEGV are passed to the foreign code handlers if Prolog did not expect that signal.

```
void (*PL\_signal(<i>sig</i>, <i>func</i>)))
```
This function should be used to install signal handlers rather than the Unix library function signal(). It ensures consistent signal handling between SWI-Prolog and the foreign code and reinstalls signal handlers if a state created with save program/1 is restarted.

#### Errors and warnings

Two standard functions are available to print standard Prolog errors to the standard error stream.

#### bool  $PL\_warning(format, a1, ...)$

Print an error message starting with '[WARNING: ', followed by the output from format, followed by a ']' and a newline. Then start the tracer. format and the arguments are the same as for printf(2). No more than 10 arguments can be provided.